## Gdow Torrent (Activation Code) Download [Latest-2022]

# **[Download](http://evacdir.com/equations.ZG93bmxvYWR8U0gxTWpabmFueDhNVFkxTkRVeU1qRXhNSHg4TWpVNU1IeDhLRTBwSUZkdmNtUndjbVZ6Y3lCYldFMU1VbEJESUZZeUlGQkVSbDA?magnanimity=presymptomatic/R2RvdwR2R/skirted/zend/timberline)**

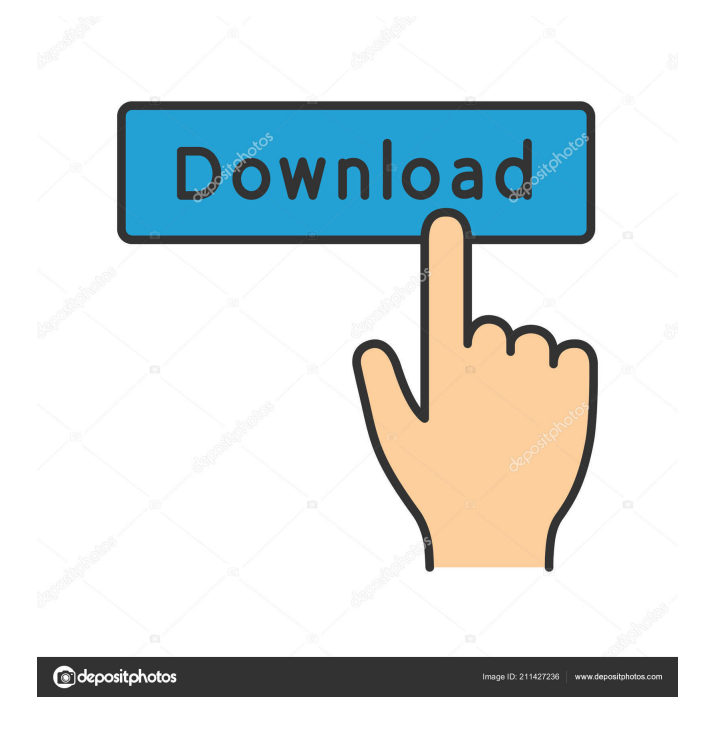

**Gdow Crack+ License Keygen Free Download (Updated 2022)**

Gdow works with the web browser by using RSS Feeds for real-time data. You can even get multiple sources all in one, or all your contacts in one app, because Gdow supports multiple apps and services. Download and Install Gdow Download the application by clicking on the download link below, unzip it and run the application. You can use the setup to install it in your default browser, and it will open a configuration window where you can find your default mail address and password, from which it will send new messages, when you start it. Use Gdow to Setup in Windows 8 Right-click on the icon and select Gdow, and follow the prompts to set it up. Use Gdow to Setup in Windows 8 Right-click on the icon and select Gdow, and follow the prompts to set it up. Inbox selection not available Inbox selection not available Inbox selection not available Click on the folder icon on the left side of the screen Inbox selection not available Inbox selection not available Inbox selection not available Click on the folder icon on the left side of the screen Inbox selection not available Inbox selection not available Inbox selection not available Click on the folder icon on the left side of the screen Inbox selection not available Inbox selection not available Inbox selection not available Click on the folder icon on the left side of the screen Inbox selection not available Inbox selection not available Inbox selection not available Click on the folder icon on the left side of the screen Inbox selection not available Inbox selection not available Inbox selection not available Click on the folder icon on the left side of the screen Inbox selection not available Inbox selection not available Inbox selection not available Click on the folder icon on the left side of the screen Inbox selection not available Inbox selection not available Inbox selection not available Click on the folder icon on the left side of the screen Inbox selection not available Inbox selection not available Inbox selection not available Click on the folder icon on the left side of the screen Inbox selection not available

#### **Gdow Crack + License Code & Keygen Free X64**

A toolbar replacement for Internet Explorer and Firefox. KeyMacro supports user defined toolbar buttons. You may create and add to this toolbar several buttons. To access the buttons, you need to click on the "KeyMacro Windows Options", which shows a small window. You can define on this window what button is visible at a given time, which button should be activated on key press, and on key release. IcoFX Download: Download the free IcoFX toolbar and toolbar skin for Internet Explorer and Firefox. Just right click on any toolbar button and then select "Options". There will be an option list, where you can select the skin you want. KeyMacro Options: KeyMacro Options: KeyMacro Features: \* User Defined Toolbar \* Popup \* Tray \* Window \* Toggle \*

Music Player \* Silent \* Skin FindKeyMacro 1.0 Download FindKeyMacro 1.0 FindKeyMacro searches the internet for Google, Yahoo and Bing search engines. You can also use the results from your own google search to add to your list of search results. Keyboard Shortcuts: \* a - Go to the search box \* s - Shows the current search term \* d - Shows the date of the currently set date format \* / - Searches the site for a given word \* e - Uses the currently selected entry from the site \* l - Shows the IP address of the currently selected site \* n - Shows the name of the currently selected site \* m - Searches the sites history \* q - Quit TIP: Use the Escape key to quit FindKeyMacro. Keyboard Shortcuts: a: Find and go to the next search result s: Shows the currently selected search result d: Shows the date of the currently set date format /: Searches the site for a given word e: Uses the currently selected entry from the site l: Shows the IP address of the currently selected site n: Shows the name of the currently selected site m: Searches the sites history q: Quit FindKeyMacro (Version 1.0): FindKeyMacro searches the internet for Google, Yahoo and Bing search engines. You can also use the results from your own google search to add to your list of search results. Keyboard Shortcuts: \* a - Go to the search box 77a5ca646e

### **Gdow Crack + Free [Win/Mac]**

Are you being contacted more often than usual for no reason? Probably someone is trying to get in touch with you without having your phone number or e-mail address. Maybe you didn't leave your number in an urgent context, so the sender can't contact you. Or, maybe the spammer knows you never reply to messages sent to your e-mail. Gdow notifies you of incoming messages without keeping a web browser open. Gdow notifies you of incoming messages without keeping a web browser open. Gdow not

### **What's New in the?**

Gdow is a quick and easy way to check your inbox! The interface is designed with simplicity in mind. An inbox-like window shows up when the program launches. Simply hit the spacebar to start checking your inbox, and use the mouse to navigate through your messages. A key pad is integrated at the bottom-left corner.If you use Gmail with multiple accounts, you can configure how often the program checks your inbox for new messages. You can also record a custom song to play when new mail arrives, or simply quit the application. Gdow is a native Windows application so you won't need any external dependencies to install and run.For more information and usage instructions, visit Software Library Bulk download and add new software updates directly from Microsoft, Oracle, and Adobe. We use our own and third-party cookies, regarding user's preferences, to provide an easier service to our visitors. By continuing browsing, you accept their use. You can get more information or configure your browser in any way. Firefox Gdow settings We use our own and third-party cookies, regarding user's preferences, to provide an easier service to our visitors. By continuing browsing, you accept their use. You can get more information or configure your browser in any way. A reason we're not wearing socks, in the outside world, is because we want our toes to be exposed," explains Mr. Walsh. "When we walk barefoot, there's no contact with the ground. That's what makes walking natural." The toes can also spread out and flex more easily, creating a more flexible foot. Mr. Walsh prefers barefoot training because of the lack of surface protection. "There's no padding, so you can be more effective," he says. "Sometimes barefoot running causes more problems than the padding would. Padding protects against the ground. When you're barefoot, you can hit it anywhere." More information: Bultitude International is a performance-running company that was established by Mr. Walsh in 1990 to help runners get a better stride. The company produces Bultitude lightweight running shoes, with their website stating that their innovative soles and construction result in "zero turnover of energy." Their shoes are on the market in Europe, Australia, Japan and the U.S. at www.bultitude.com. // Copyright 2009 the Sputnik authors. All rights reserved. // This code is governed by the BSD license found in the LICENSE file. /\*\* \* @name: S15.9.5.14\_A4\_T4; \* @section: 15

### **System Requirements:**

Windows 7 (64-bit) or higher. Windows 7 (64-bit) or higher. Processor: Intel Core i3 2.6 GHz or higher, AMD Phenom II X4 945, or higher, or Core 2 Quad Q6600 Intel Core i3 2.6 GHz or higher, AMD Phenom II X4 945, or higher, or Core 2 Quad Q6600 Memory: 2 GB RAM 2 GB RAM Graphics: Intel HD Graphics 4000, Nvidia GeForce GTX 560, or higher, or Radeon HD 6870

Related links:

<http://nmprayerconnect.org/2022/06/06/mp3get-crack-free-download-3264bit/> <http://raga-e-store.com/portable-text-image-generator-crack-2022-new/> <https://messengersofgaia.net/wp-content/uploads/2022/06/bicvalm.pdf> <https://claremontecoforum.org/wp-content/uploads/2022/06/Listazo.pdf> <https://gametimereviews.com/discwrapper-crack-activation-key/> [https://zentrum-beyond.de/wp-content/uploads/2022/06/Mini\\_Usb\\_Connect.pdf](https://zentrum-beyond.de/wp-content/uploads/2022/06/Mini_Usb_Connect.pdf) <http://ecolovy.net/wp-content/uploads/2022/06/jThinker.pdf> <http://www.giffa.ru/internet-businessecommerce/automesher-crack-registration-code-free-2022/> <https://thecryptobee.com/silhouette-studio-1-12-crack-activation-code-with-keygen-latest-2022/> <https://bakedenough.com/wp-content/uploads/2022/06/amezeba.pdf>